# **ĆWICZENIE 5emc**

## *POMIARY CHARAKTERYSTYKI CZĘSTOTLIWOŚCIOWEJ IMPEDANCJI ELEMENTÓW R L C*

#### **Cel ćwiczenia**

Pomiar parametrów elementów R, L i C stosowanych w urządzeniach elektronicznych w obwodach prądu zmiennego.

#### **Zagadnienia do przygotowania**

- 1. Pojęcia: impedancja, reaktancja indukcyjna, reaktancja pojemnościowa, rezystancja, kąt przesunięcia fazowego.
- 2. Wpływ zmiany częstotliwości na własności parametrów elementów R, L i C.

#### **Część teoretyczna**

W skład układów elektronicznych wchodzą m.in. takie elementy jak: rezystory, kondensatory oraz cewki indukcyjne. Właściwy dobór tych elementów oraz znajomość ich właściwości częstotliwościowych warunkują poprawną pracę układu elektronicznego.

W obwodach prądu zmiennego elementy charakteryzują się impedancją, której moduł zapisujemy w postaci:

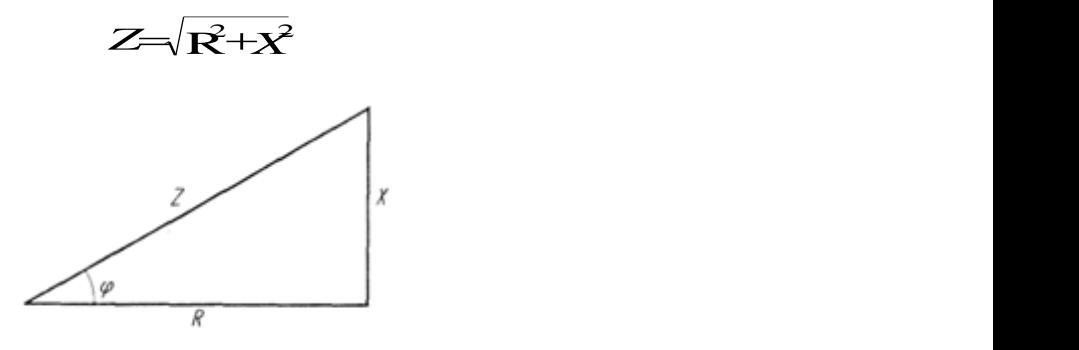

Rys.1. Składowe modułu impedancji

gdzie: *R* - rezystancja (składowa czynna),

*X=XL–X<sup>C</sup>* - reaktancja (składowa bierna),

*φ = arc tg X/R* jest kątem fazowym impedancji.

Idealny rezystor R nie wprowadza przesunięcia fazowego, a jego impedancja jest równa rezystancji: *Z = R*, idealny kondensator C powoduje opóźnienie napięcia względem przepływającego przez niego prądu o  $\pi/2$ , a jego impedancja równa się reaktancji pojemnościowej:  $Z_c = X_c$ , w idealnej cewce natomiast napięcie wyprzedza prąd o  $\pi/2$ , a impedancja jest równa reaktancji indukcyjnej: *ZL= XL*.

W rzeczywistych elementach R, L, C przesunięcie fazowe *φ* między napięciem i prądem różni się od wartości teoretycznych. Wynika to z istnienia pasożytniczych indukcyjności i pojemności doprowadzeń w rezystorach, indukcyjności i rezystancji doprowadzeń w kondensatorach , rezystancji i pojemności uzwojeń w cewkach. Wartości niepożądanych parametrów są zależne od technologii wykonania elementów.

Niewielki wpływ parametrów pasożytniczych przy małych częstotliwościach staje się istotny w zakresie wielkich częstotliwości. Właściwości podzespołów rzeczywistych, na podstawie analizy właściwości fizycznych danego elementu, przedstawia się w postaci schematów zastępczych. Jeden z elementów schematu stanowi parametr podstawowy, inne natomiast reprezentują istnienie elementów pasożytniczych. W zależności od tego, który z parametrów przedstawionego układu zastępczego jest dominujący, wypadkowy charakter elementu może być: rezystancyjny, indukcyjny lub pojemnościowy.

Rezystorowi włączonemu w obwód prądu zmiennego można przyporządkować schemat zastępczy uwzględniający indukcyjność *L* końcówek rezystora (oraz uzwojeń rezystorów drutowych) i pojemność *C* między zaciskami wejściowymi. W takim przypadku rezystor może posiadać dwojaki charakter: rezystory o małych wartościach oporności, a także rezystory drutowe, mogą mieć charakter indukcyjny. Rezystory o dużych wartościach oporności mogą mieć charakter pojemnościowy, wtedy schemat zastępczy upraszcza się do równoległego połączenia rezystancji *R* i pojemności *C*.

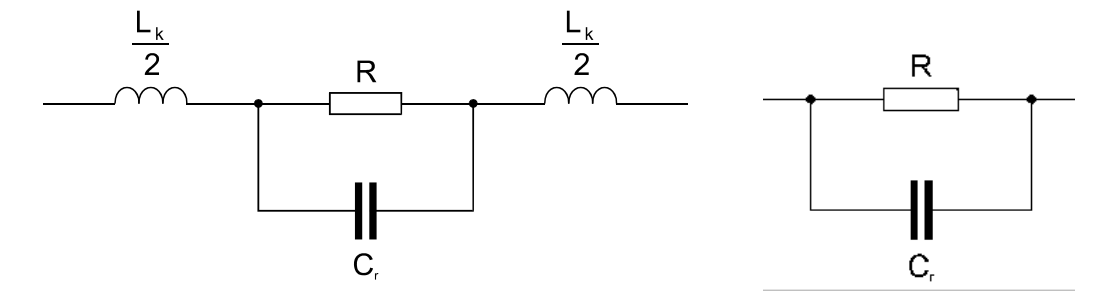

Rys.2 Schematy zastępcze rezystora

Kondensator rzeczywisty należy traktować jako dwójnik o elementach rezystancyjnym i pojemnościowym połączonych szeregowo lub równolegle (rys. 3). Rezystory *R* reprezentują wypadkowe straty energii w dielektryku, doprowadzeniach i okładzinach kondensatora.

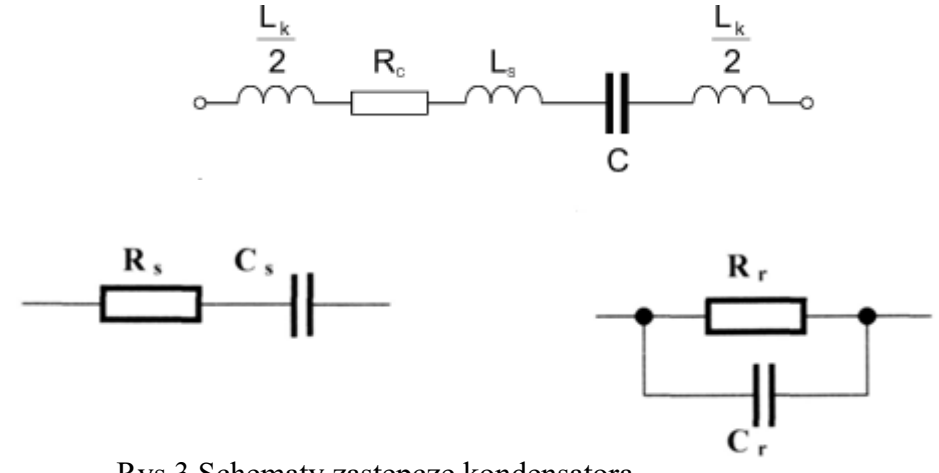

Rys.3 Schematy zastępcze kondensatora

Schemat zastępczy szeregowy jest stosowany częściej dla kondensatorów o małych stratach, a schemat równoległy dla kondensatorów o dużych stratach.

Wartość strat kondensatora charakteryzuje współczynnik stratności, opisywany jako tangens kąta stratności - *tg*  $\delta$ . Jest to wartość kąta dopełniającego do 90 $\degree$  kąt przesunięcia fazowego *φ* między prądem i napięciem kondensatora. Dla szeregowego schematu zastępczego współczynnik stratności :

$$
tg\ \delta = \omega R_s C_s
$$

dla równoległego schematu zastępczego

$$
t\mathcal{B}=\frac{1}{d\mathcal{R}\mathcal{C}}
$$

Współczynnik ten określa stopień, w jakim kondensator rzeczywisty odbiega od idealnego. Zmiana częstotliwości wywołuje zmianę współczynników stratności obu modeli. Z analizy zjawisk zachodzących w kondensatorach rzeczywistych wynika, że dla częstotliwości mniejszych ich właściwości lepiej odwzorowuje układ zastępczy równoległy, zaś dla większych - układ zastępczy szeregowy.

Cewce indukcyjnej w zakresie małych częstotliwości i przy małej wartości indukcji pola magnetycznego można przyporządkować jeden z poniższych układów zastępczych (rys.4).

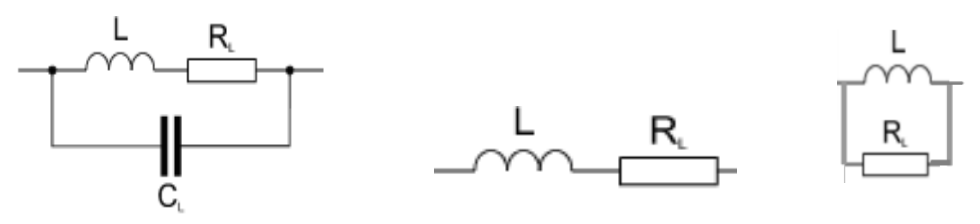

Rys.4. Schematy zastępcze cewki

Rezystancje w tych schematach reprezentują straty w przewodzie cewki, straty na prądy wirowe, straty dielektryczne pojemności rozproszonych oraz, jeśli cewka posiada rdzeń ferromagnetyczny, straty w rdzeniu wynikające głównie z prądów wirowych oraz strat histerezowych. W układzie szeregowym dobroć cewki Q jest parametrem jakości cewki:

$$
Q = \frac{\omega L}{R}
$$

Pomiar impedancji, sprowadza się do określenia wartości jej składowych: rezystancji *R* oraz reaktancji *X* lub modułu *Z* i kąta fazowego *φ*.

Do podstawowych metod pomiaru impedancji zaliczamy :

metodę techniczną,

metodę mostkową,

metodę rezonansową.

Metoda techniczna pomiaru impedancji *Z* polega na:

- pomiarze: napięcia *U* i prądu *I* za pomocą woltomierza i amperomierza,
- pomiarze mocy czynnej *P* za pomocą watomierza,
- obliczeniu:
	- o modułu, na podstawie prawa Ohma Z *= U/I,*
	- o argumentu *φ =arc cos(P/(UI))* gdzie *UI=S*  moc pozorna,
	- <sup>o</sup> składowej czynnej *R=P/I<sup>2</sup> ,*
	- o składowej biernej  $X=\sqrt{Z}-R^2$ .

W ćwiczeniu zastosowano metodę mostkową.

## **Część praktyczna**

### **1. Badanie rezystora**

Połączyć układ pomiarowy tak jak przedstawiono na rys. 5.

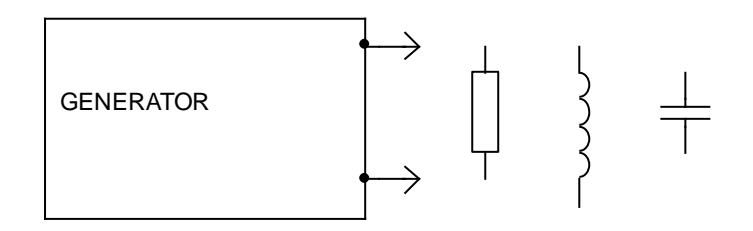

Rys. 5. Schemat układu pomiarowego do badania właściwości elementów

Właściwości elementów badane będą za pomocą laboratoryjnego mostka R, L, C.

Przy napięciu z generatora U=… V zdjąć charakterystykę częstotliwościową rezystorów wskazanych przez prowadzącego w zakresie częstotliwości 50 Hz-1 MHz. Wyniki zapisać w tabeli.

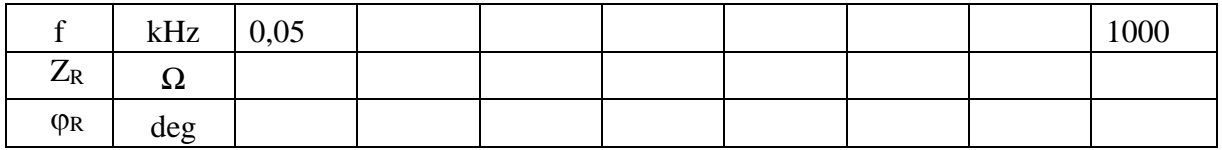

Wykreślić charakterystykę  $Z_R = f(f)$ .

## **2. Badanie cewki indukcyjnej**

Właściwości cewki badane będą w identycznym układzie pomiarowym jak poprzednio (Rys. 5).

Przy napięciu z generatora U= $\dots$  V wyznaczyć charakterystykę  $Z_L = f(f)$  w zakresie częstotliwości 50 Hz-1 MHz.

Posłużyć się poniższą tabelą.

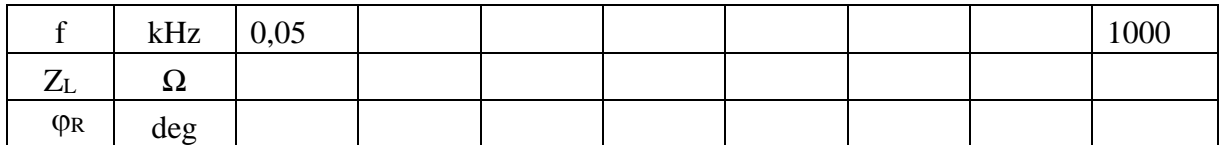

Wykreślić zależność impedancji cewki od częstotliwości Z<sub>L</sub>= f (f) na dwóch wykresach: jeden przy liniowej skali częstotliwości i liniowej skali impedancji, drugi przy logarytmicznej skali częstotliwości i logarytmicznej skali impedancji.

#### **3. Badanie kondensatora**

Właściwości kondensatora badane będą w identycznym układzie pomiarowym jak poprzednio (Rys. 5).

Przy napięciu z generatora U=.... V wyznaczyć charakterystykę Z $_c$  =f (f) w zakresie częstotliwości 50 Hz-1 MHz.

Posłużyć się poniższą tabelą.

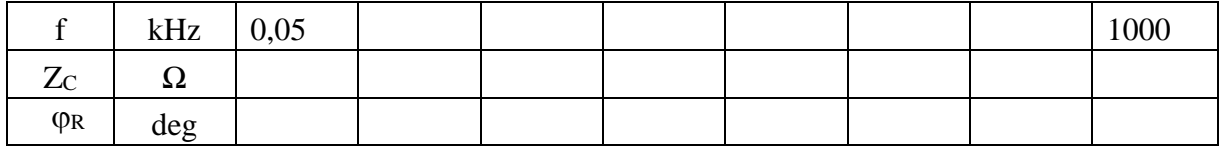

Wykreślić zależność impedancji kondensatora od częstotliwości  $Z_c = f(f)$  na

dwóch wykresach: jeden przy liniowej skali impedancji i liniowej skali częstotliwości, drugi przy logarytmicznej skali impedancji i logarytmicznej skali częstotliwości.